# Square Bubble<br>Design

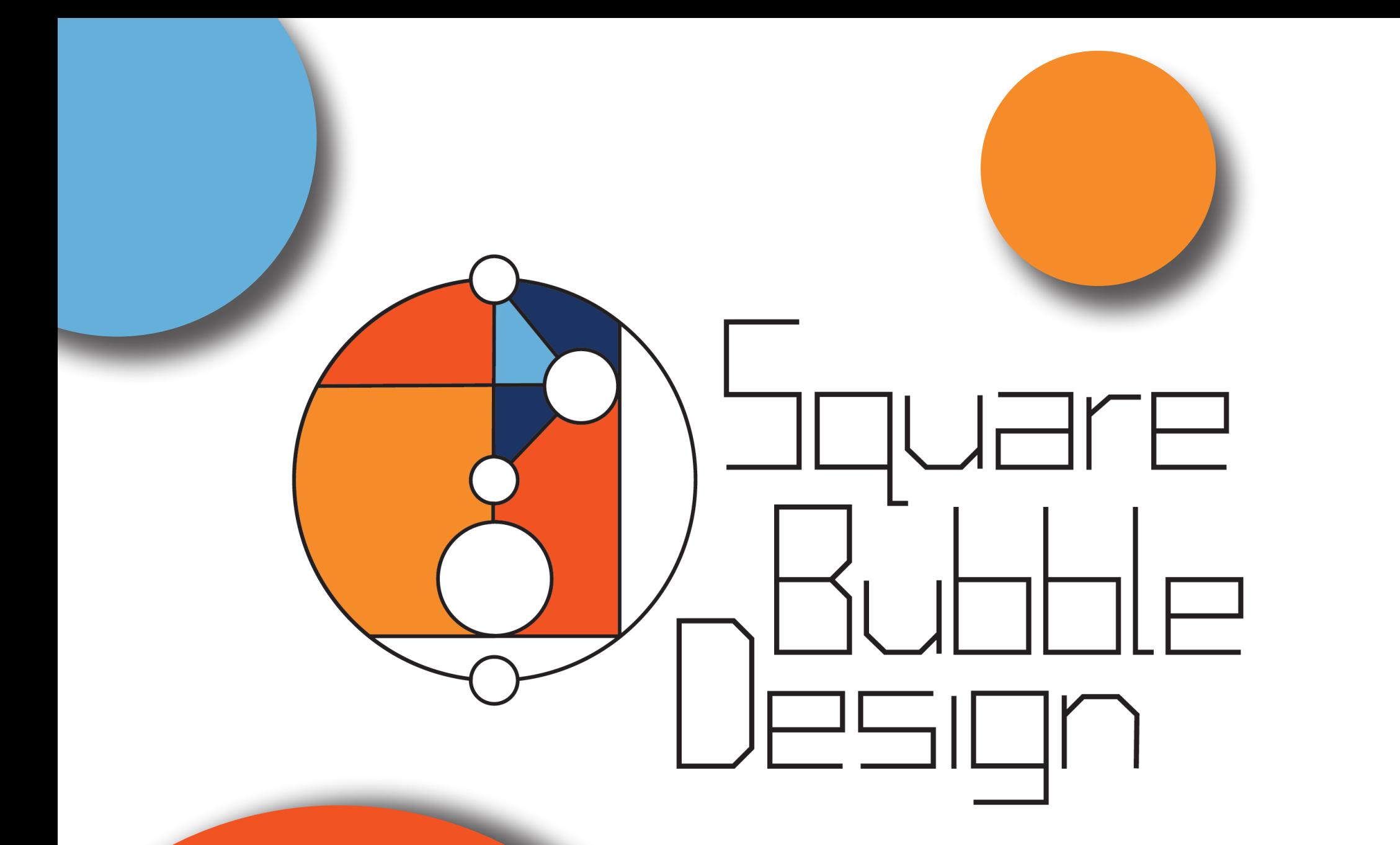

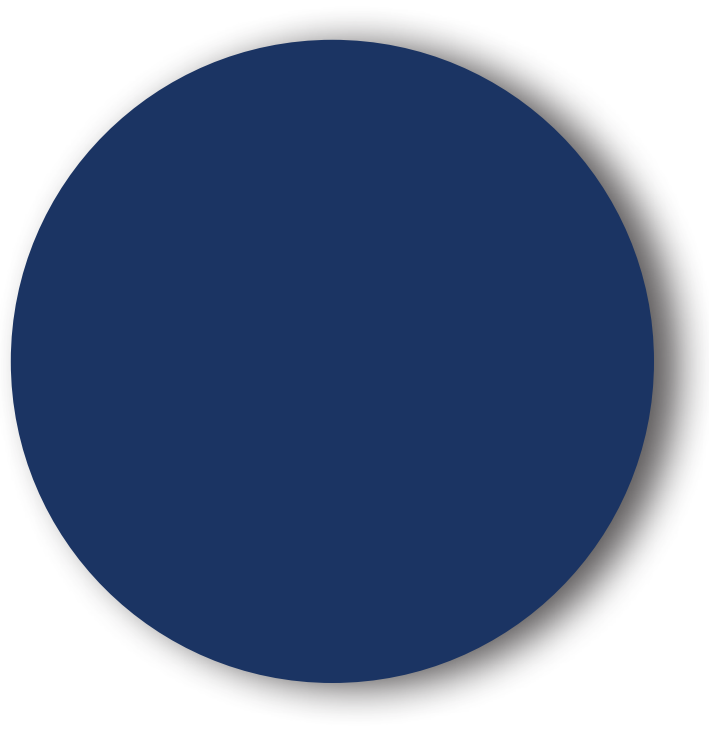

Naomi Goeller Graphic Designer

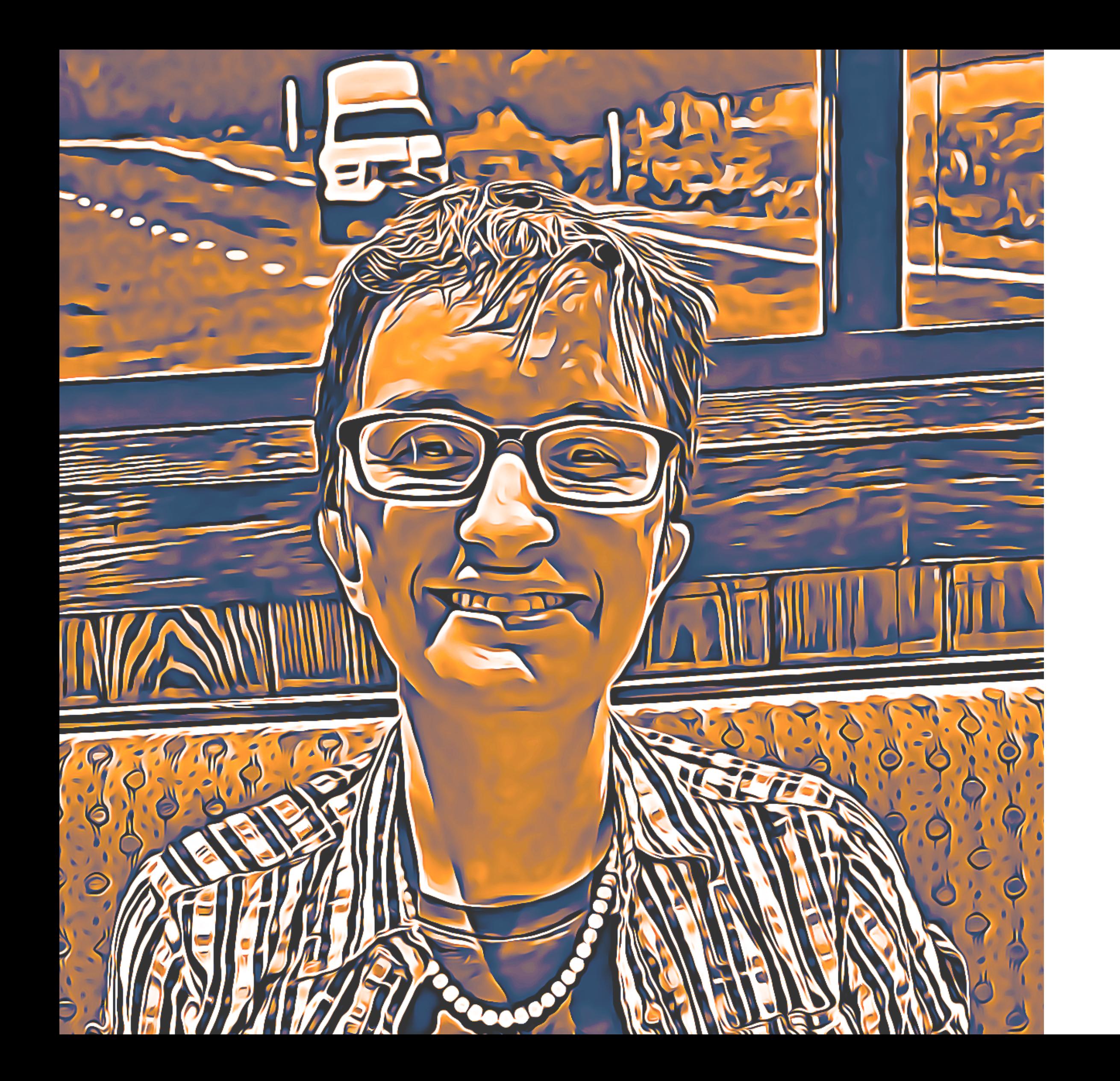

# **Table of Contents**

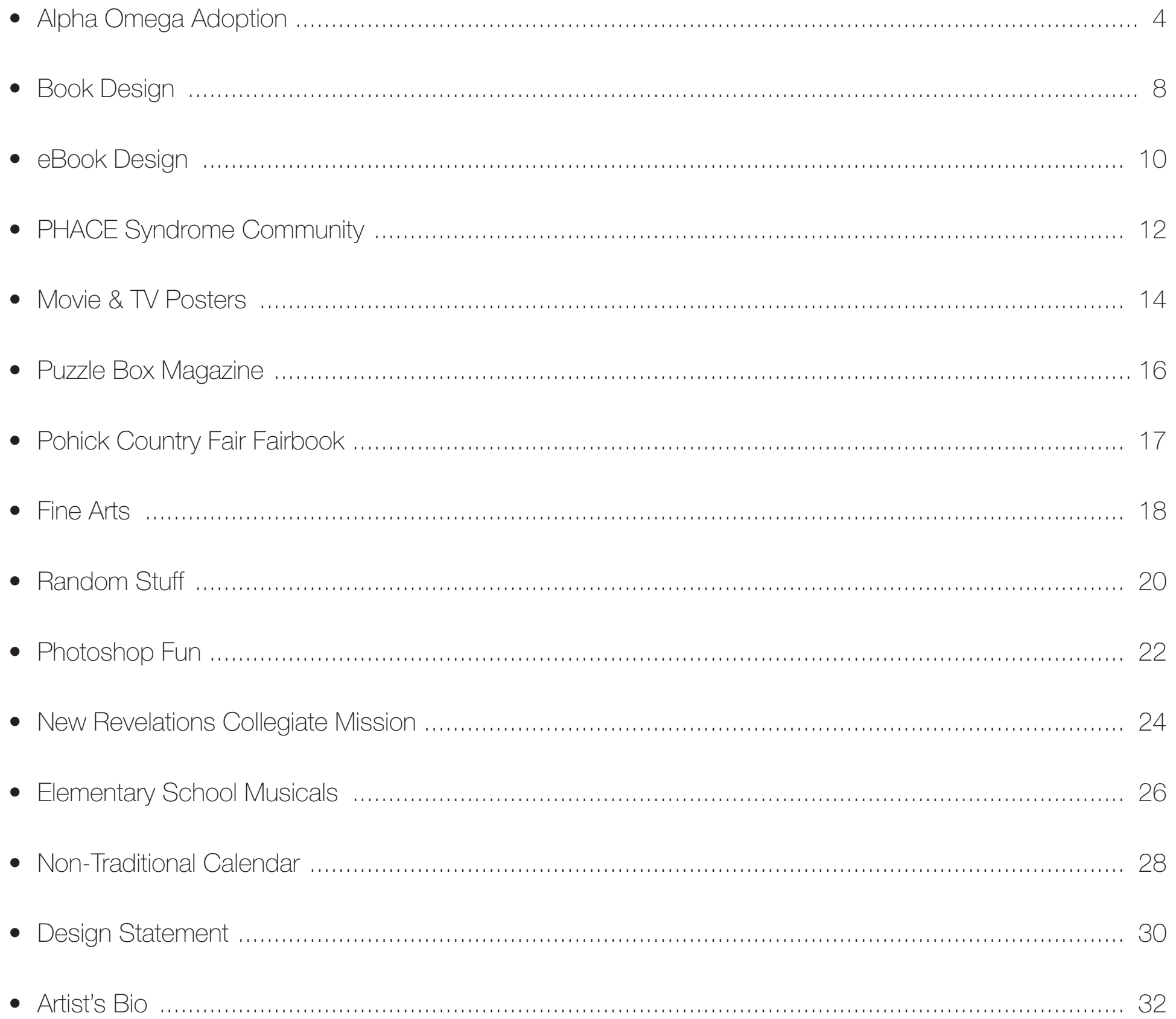

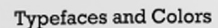

## Gilbert Color Gilbert Color

Gilbert Color is the font that was chosen to go with the logo and tagline. The font should be used in its color form for the tagline whenever possible, but should be changed to one of the four approved colors for readability purposes when applicable; this decision is left to the discretion of the current graphic designer. When the tagline is being used with the logo, do NOT use the color the current graphic designer. When the tagline is being used with the logo, do NOT use the color version, the following color Lime, Teal & Lime, Black & Black, White & White, and Black & White.

Rockwell Light is the typeface that was selected for body text, the letterhead, the business card, and other similar uses.

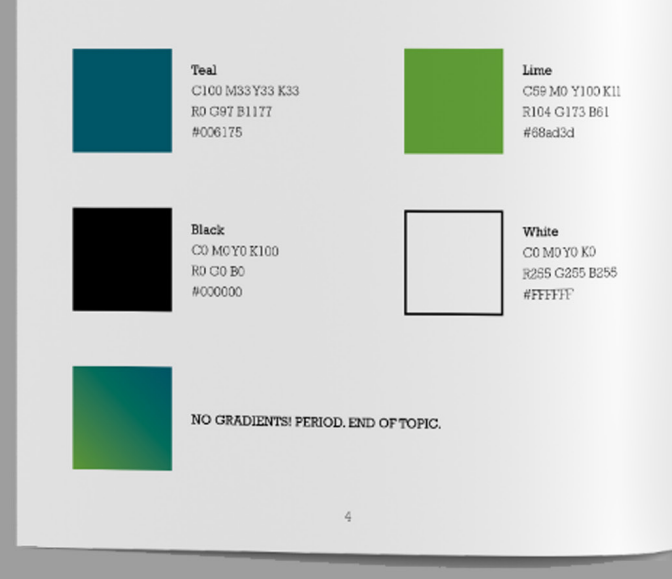

#### Logo Placement and Color Rules

#### Alpha Omega Adoption

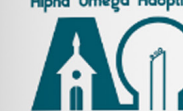

This shade of teal is the first approved color. The logo MUST be all the SAME color at all times. The teal logo may be placed on a white or lime background, NO OTHER BACKGROUND COLOR IS ALLOWED.\*

## **Alpha Omega Adoption**

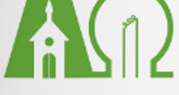

This shade of lime is the second approved color. The logo MUST be all the SAME color at all times. The lime logo may be placed on a white or teal background, NO OTHER BACKGROUND COLOR IS ALLOWED.\*

# **Alpha Omega Adoption**

Black is the third approved color. The logo MUST be all the SAME color at all times. The black logo may be placed on a white background, NO OTHER BACKGROUND COLOR IS ALLOWED.\*

Thite is the final approved color. The logo MUST be all the SAME color at all times. The white logo may be placed on a black background, NO OTHER BACKGROUND  $CLOR$  IS ALLOWED.<sup>\*</sup>

"You may place the logo on a photograph for advertisement purposes. This is the ONLY case where the background rule can be broken. In the case of logo placement on a photograph the graphic designer in charge may choose on

# Alpha Omega Adoption

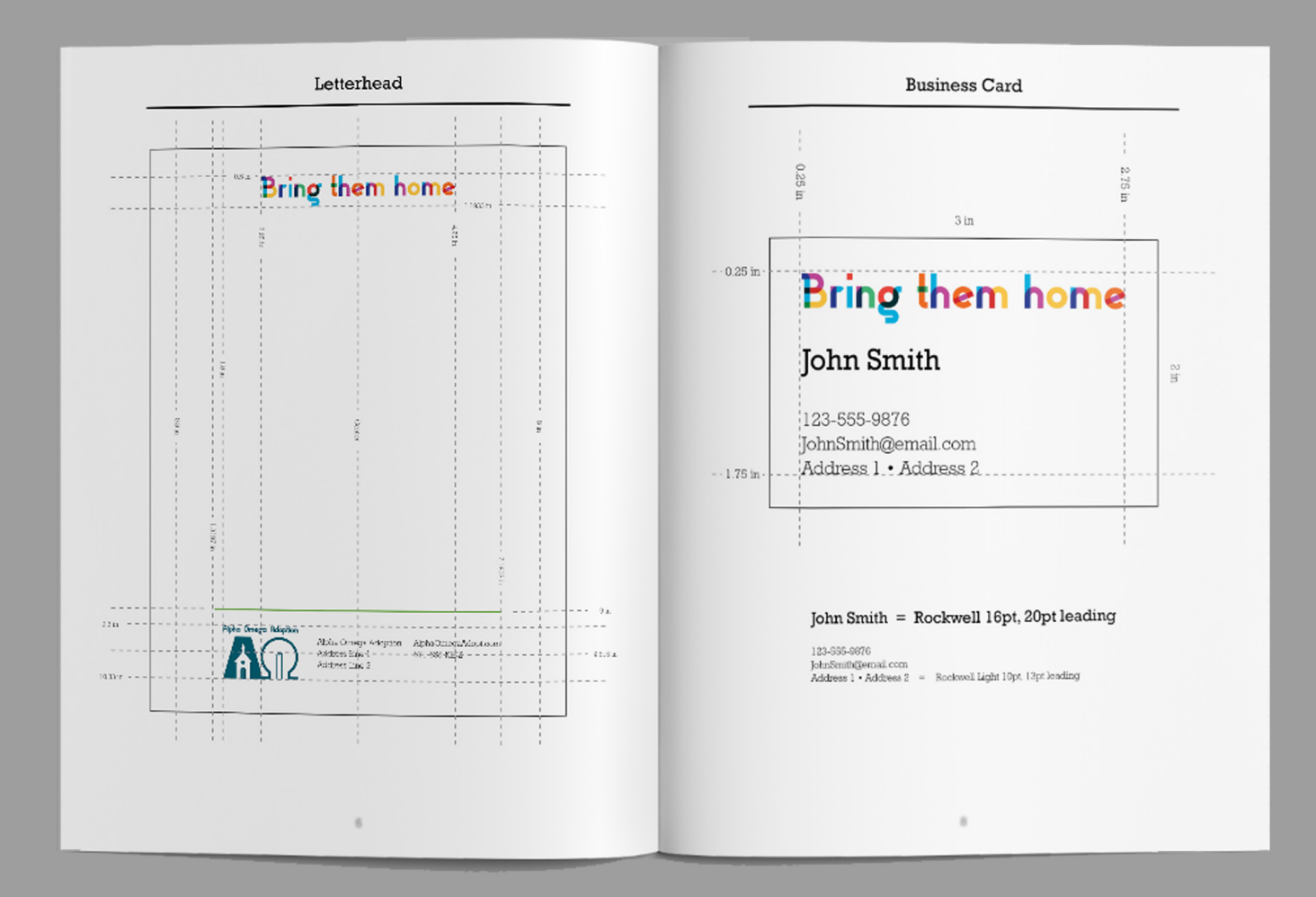

Alpha Omega Adoption started as just a logo for my Gestalt assignment in my *Art as Communication* class. For this assignment, I had to create a piece of art that utilized multiple principles of Gestalt. Since I was a graphic design major, I decided to create a logo. After several hours of doodling and brainstorming, the fictitious organization called *Alpha Omega* 

*Adoption* was born.

From there inspiration struck, and I dove further creating an entire image for them, creating a complete branding package, and even some advertisements.

On the left are two spreads from the brand book I wrote to go with this fictitious company; I had a lot of fun writing out all of the rules that the design department was going to have to follow to keep the brand image looking the way I designed it to look. On the right you can see the branding package I created for them (letterhead, business cards, and logo). On the following page you can see some mocked up examples of acceptable advertisements, as laid out in the brand book.

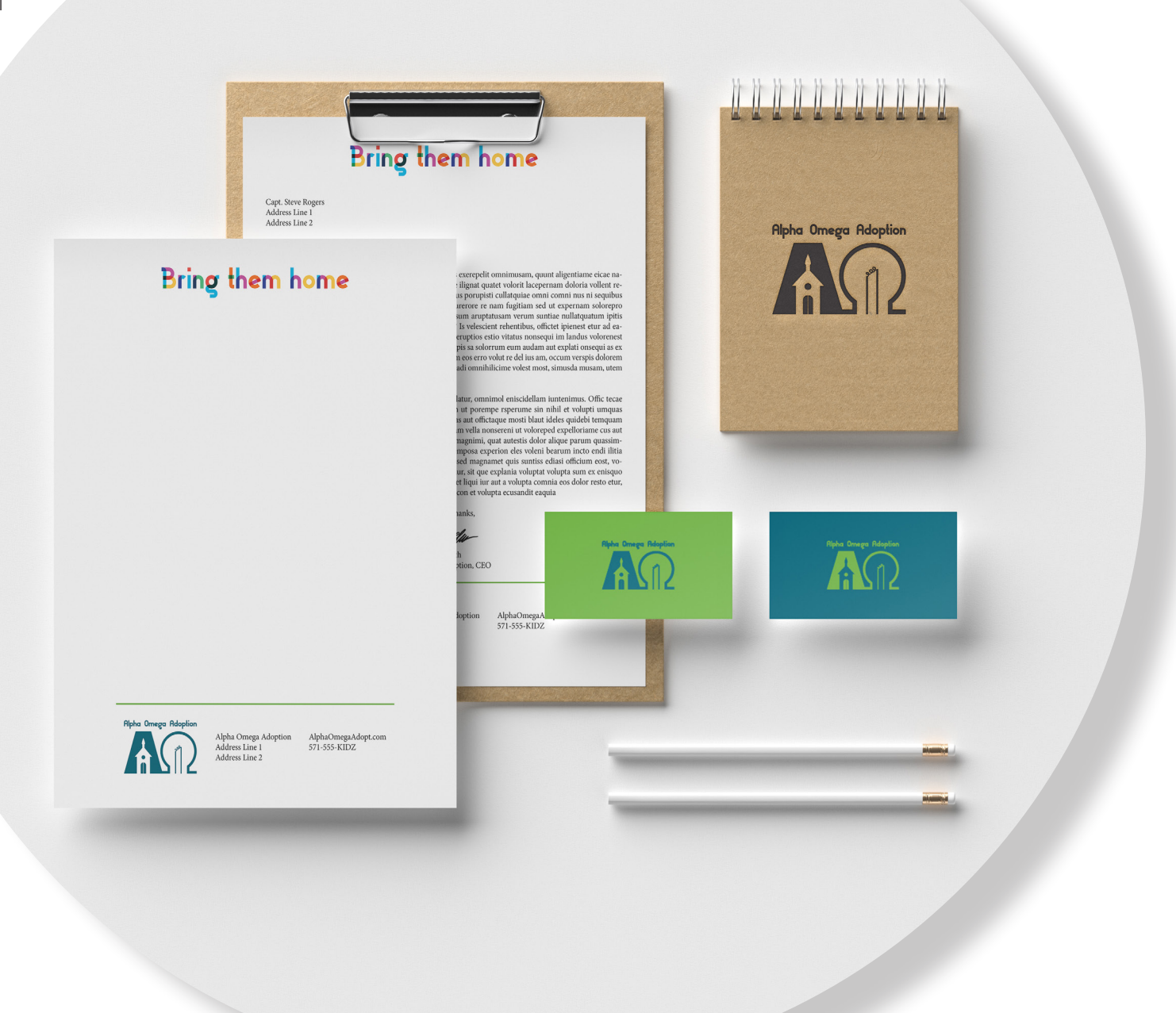

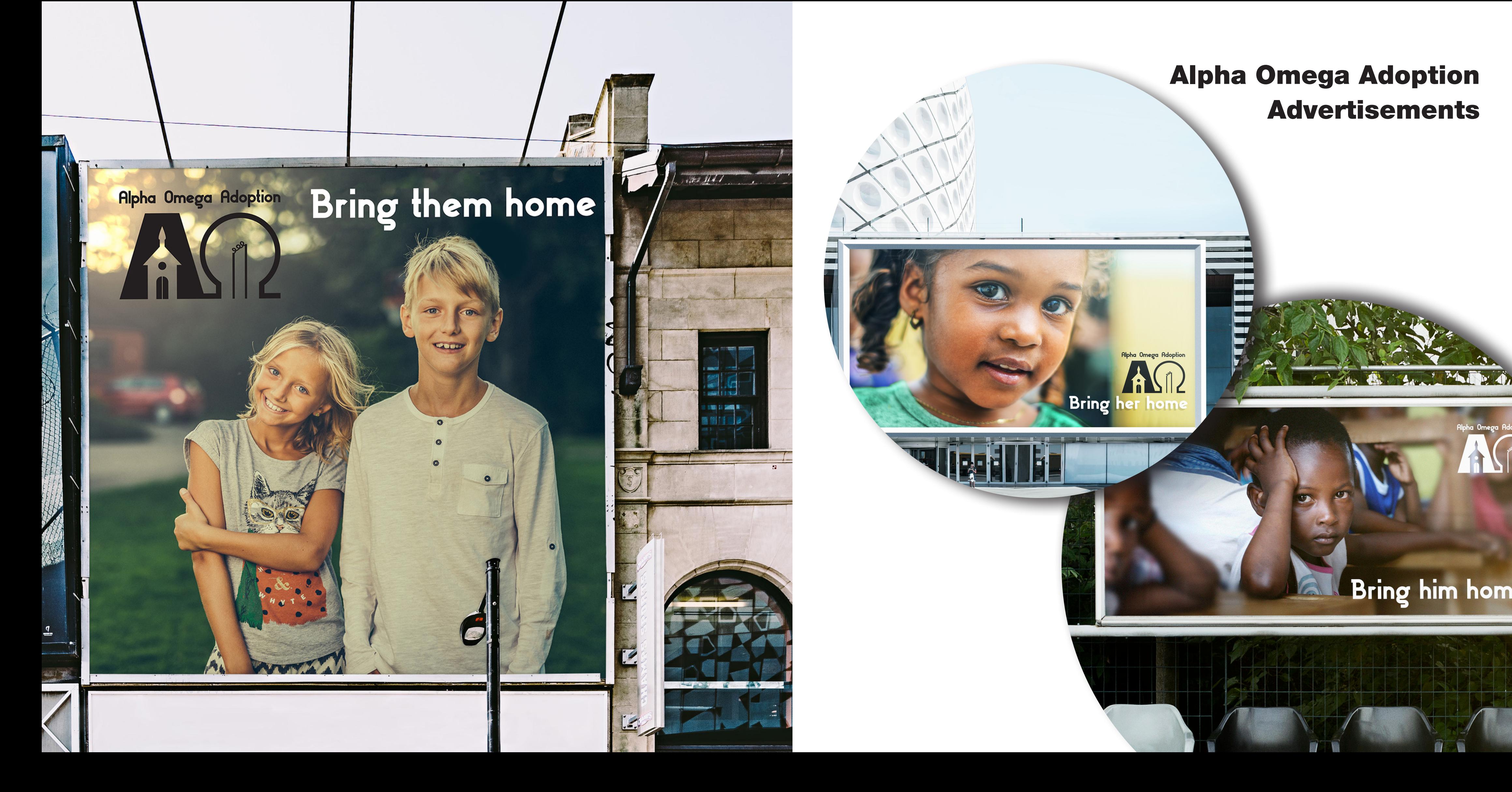

# Alpha Omega Adoption Advertisements**Alpha Omega Adoption**<br> **Bring her home Filli**

# Bring him home

8

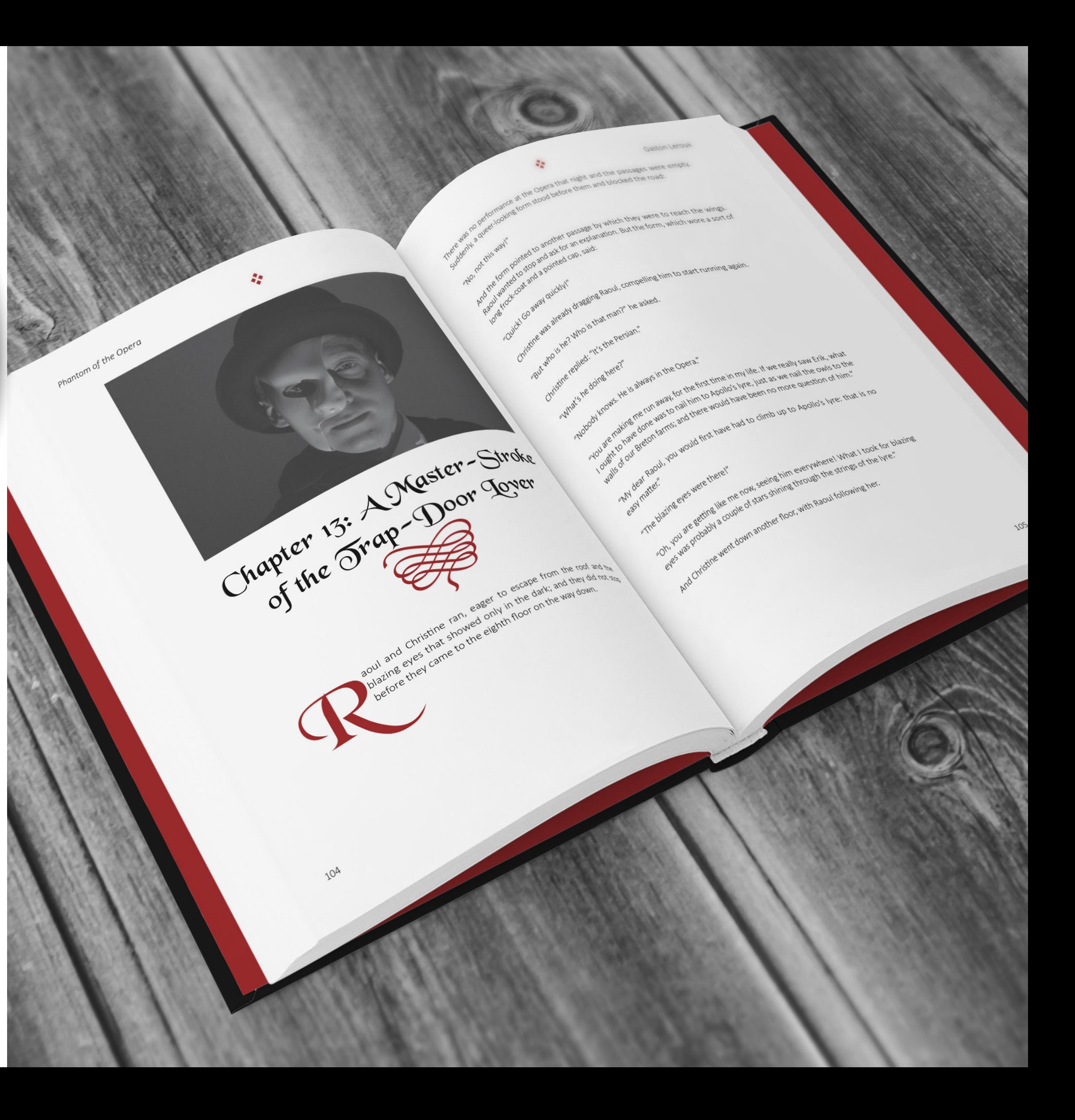

## Book Design

I love designing book covers and spreads! For my *Phantom of the Opera* book cover, I used a stock photo of smoke, and a font that mimicked the Broadway show's word mark. For the author's name, I chose to use the same typeface as the chapter headers from the inside of the book.

For the inside of *Phantom of the Opera* I decided to go with a red, black, and white color scheme, as well as trying to stay true to the time and place that the book takes place in. The drop cap and the chapter header use a typeface called *Black Chancery*, and the body text is *Calibri Light*. The glyph panel for both typefaces was used to add a touch of elegance to the chapter title and the top of each page. The photo is a photograph that I took of my husband when he dressed up as The Phantom for Halloween.

The *Les Miserables* cover uses a font called *Calson Antique* and a free stock photo of a piece of parchment. For the imagery, I decided to take the theme of the candle sticks that are present through out the entire story and colorize them so that they look like a French flag, which is representative of where the story takes place.

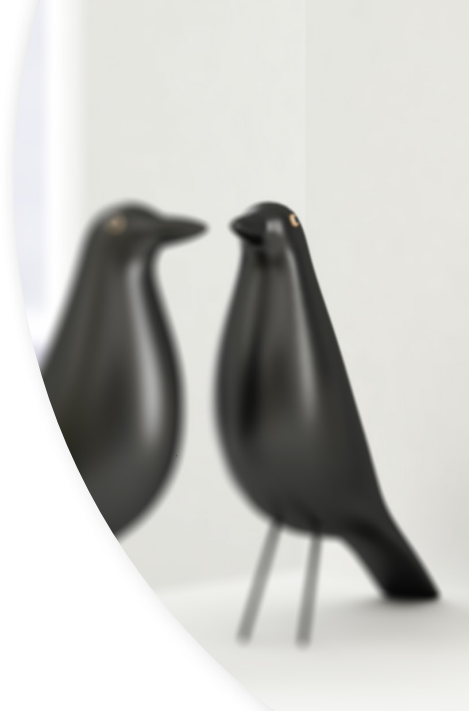

Les Misérables

Victor Hugo

着

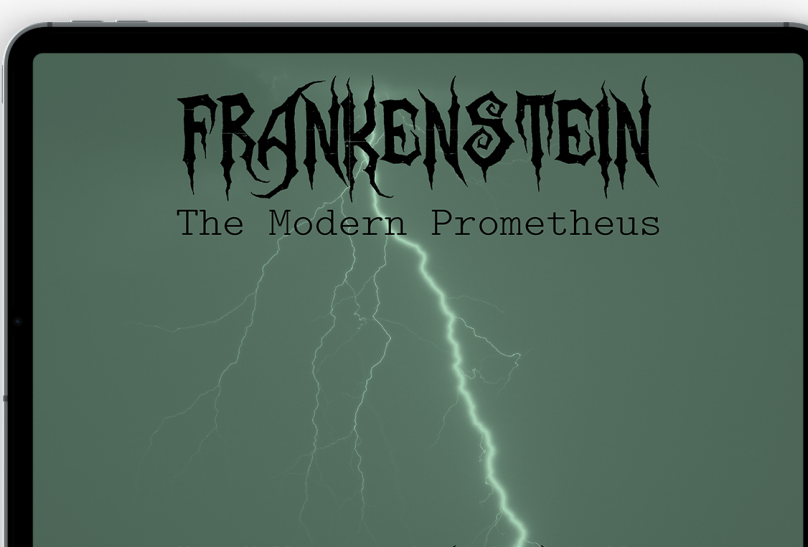

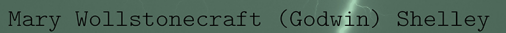

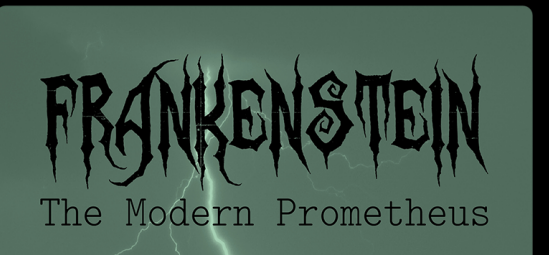

Mary Wollstonecraft (Godwin) Shelley

## CHOPTER XIV

Some time elapsed before I learned the history of my friends. It was one which could not fail to impress itself deeply on my mind, unfolding as it did a number<br>of circumstances, each interesting and wonderful to one so utterly inexperienced as I was.

"The name of the old man was De Lacey. He was descended from a good family in France, where he had lived for many years in affluence, respected by his superiors and beloved by his equals. His son was bred in the service o .<br>Agatha had ranked with ladies of the highest distinction. A few months before my Model and tainset will addites of use inspires translation. A few models before a<br>arrival they had lived in a large and luxurious city called Paris, surrounded by<br>friends and possessed of every enjoyment which virtue, refi or taste, accompanied by a moderate fortune, could afford.

"The father of Safie had been the cause of their ruin. He was a Turkish merchant and had inhabited Paris for many years, when, for some reason which I could not learn, he became obnoxious to the government. He was seized and cast into prison the very day that Safie arrived from Constantinople to join him. He was tried<br>and condenned to death. The injustice of his sentence was very flagrant; all<br>Paris was indignant; and it was judged that his religion and wealth the crime alleged against him had been the cause of his condemnation.

"Felix had accidentally been present at the trial; his horror and indignation were uncontrollable when he heard the decision of the court. He made, at that moment, a solemn vow to deliver him and then looked around for the means. After many fruitless attempts to gain admittance to the prison, he found a strongly<br>grated window in an unguarded part of the building, which lighted the dungeon of the unfortunate Muhammadan, who, loaded with chains, waited in despair the execution of the barbarous sentence. Felix visited the grate at night and execution of the parsons sense<br>intentions in his favour. The Turk, amazed and made known to the prisoner his intentions in his favour. The Turk, amazed and delighted, endeavoured to kindle the zeal of his deliverer by prom

## CHAPTER XIU

"Some time elapsed before I learned the history of my "The father of Safie had been the cause of their ruin.<br>
friends. It was one which could not fail to impress He was a Turkish merchant and had inhabited Paris for<br>
itse

to the prison, he found a strongly grated window in<br>an unguarded part of the building, which lighted the

# **eBook Design**

Whether I am designing for digital or physical print, I love designing books! I designed Journey to the Center of the Earth for a class I attended at Liberty University, and I designed Frankenstein: The Modern Prometheus for the pure fun of it.

> Both ebooks use Latin Modern Mono Light for their body text. This typeface was chosen because of the typewriter look; it matched both stories very well. The typeface used for Frankenstein's headers is a typeface called Zombie Holocaust. The typeface used for Journey to the Center of the Earth's headers is another story altogether. Due to the nature and location of Jules Verne's story, I took inspiration from the Icelandic runes featured into the book to create a typeface that is hard, but not impossible, to read and has an obvious nod to the story's runes. I called this typeface Verne Runes in honor of the book's author. The other typeface I used is called Aquiline Two and was chosen for its calligraphic look.

The cover of Frankenstein is a stock photo of lightening run through a green filter. The image chosen for the Journey to the Center of the Earth's mockup is not the cover but a chapter illustration. The chapter illustration is brown monochromatic, and I drew it myself. All the chapter illustrations are brown monochromatic and feature an item that was used by the heroes in that chapter. In chapter fourteen, the heroes descend down into the Earth using ropes.

#### Chapter Fourteen The Real Journey Commences

 $\bigcirc$   $\bigcirc$ 

CAMPHEM FOUNTEEN

The Real

Journey

Commences

# **PHACE Syndrome Community**

PHACE Syndrome Community is a non-profit organization that helps to educate people about the condition, while also: build community, raise awareness, share medical information, and support research. In 2014, they were looking for a volunteer graphic designer to help them make an informational tri-fold brochure. I was happy to help.

I was also later asked to design a business card for their organization, as well as an informational poster for an upcoming pediatric dermatology convention.

# Together, we're facing PHAC Help us make a difference!

muct syndrome Community a green to notein up of being providers support for foreigns and leastables with provide a conditioning research of this rare condition. Your generoidy helps us employed tombes and individuals taked with this diagnosis by creating

and entry of profitered makebols, former reduction a opportunities, and physician outwards programs. We not greatly upon the contractions of indulguan like yourself to support thuscli, Syndroms

research and outreach. Pease visit our website to explore additional information on how you can become involved in our mission. Your support is greatly appreciated)

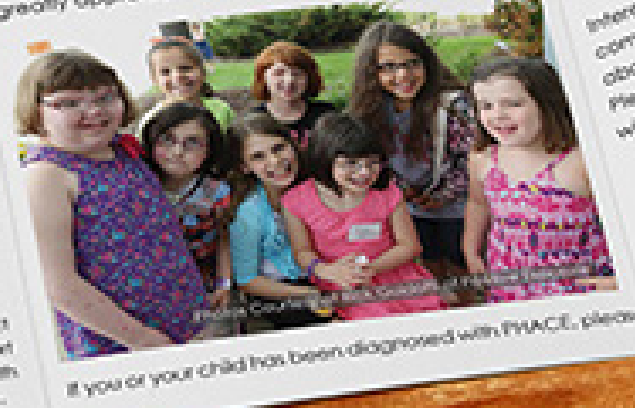

Join Us

## Our Mission: Support research and advocacy ground the

- cause and treatment of PHACE.
- · Create and wopon the community of offected families via social networks. on informational website. declor database, and other information which can enable parents to successfully care for their children.

· Sporaor conventions, meetings, and gatherings for the community and the

doctors supporting the community.

· Perform fundrating to support the mission. Due PHACE Syndroma Community (PSC) is a limited states. the mouch tympome Community (PSC) is a united states

tomby, triends, and community.

we are excited to have an opportunity to posterely impact the travel of treact syndrome, money in the great of subport the subset of the CE Syndrome, money in the desig of subject!<br>Ond research. In doing so, we took torward to working with<br>Ond research. In doing sold supporters for years to come.

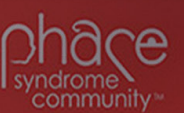

## **PHACE Syndrome Community Mission**

**Irealment of PHACE.** 

. Create and support the community of affected families via social networks, newsletters, an informational website doctor database, and other information that can enable parents to successfully care for their children

sor conventions, meetings, and gatherings for the community and the doctors supporting the con

. Perform fundraising to support the mission.

## **Highlights of Key** Programs for 2015

## PHACEing the Future ACEsyndromecommunity.org

**Backaround** 

## **Research Priorities**

PHACE Syndrome Community, Inc. Atlanta, GA 3038

info@phace **El** Phock

蠟

syndromenity

A Message

## Spread the Word

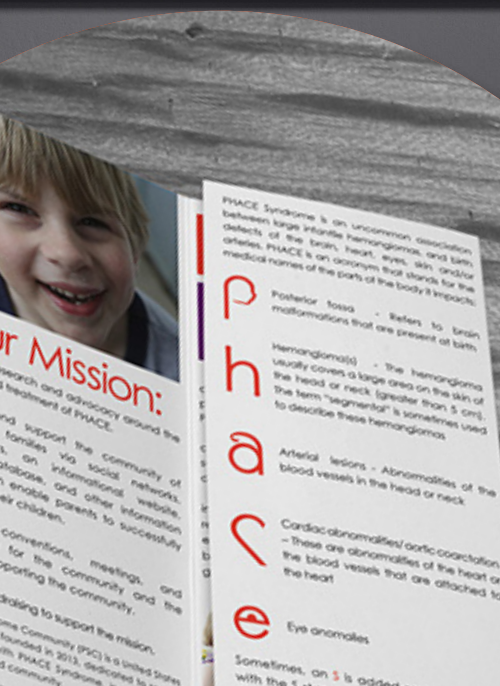

## **COMING THIS SUMMER JUNE 2020**

NAOMI R GOELLER AND SQUARE BUBBLE DESIGN PRESENTS GWENDOLYN GOELLER AND ESTHER **GODWIN AND ALBERT CLARK " "THE SAMENESS" MUSS DANIELLE DERBES SESSINE GWENDOLYN** JANE EDITER NAOMI GOELLER PRODUCTION LEIA REY PHOTOGRAPHY HANNAH GOELLER FASSURYS BRENT ASHTON LEAR STORY NAOMI R GOELLER SCREENPLAY NAOMI & BRENT GOELLER DIRECTED NAOMI R GOELLER  $\left|\sum_{\text{PQ}}\left|\frac{\log\left(\text{PQ}\right)^2}{\log\left(\text{PQ}\right)^2}\right|\right|=\frac{\log\left(\text{PQ}\right)^2}{\log\left(\text{PQ}\right)^2}\left|\frac{\log\left(\text{PQ}\right)^2}{\log\left(\text{PQ}\right)^2}\right|$ 

## Movie & TV Posters

These posters were a lot of fun to design.

The Fear poster started out as a photo collage that was put together with the purpose of communicating a human emotion. I selected the emotion of fear because I felt like it could be a lot of fun, and I am very pleased with the results. The text was added months later to make the collage more interesting to present in my portfolio.

CIA IT was very fun to design and write the back story to go with it, too. The poster was designed to have a matrixbinary theme to it. The slogan "Saving the world one hack job at a time" is a fun pun, because that is the overall theme of the show I created. The writing portion of this assignment caused me to create a show that was a mixture of *Big Bang Theory*, *Chuck*, and *IT Crowd*. The typeface used was *Curier New* because it reminded me of the typeface I see when I write computer code.

The Sameness is a SciFi poster involving a girl accidently finding herself in a second dimension that is devoid of most color and where being different is wrong. This is a picture of my oldest daughter. I desaturated it, and ran it through a lime photo filter with layer masks in order to to make her eyes and shirt appear green. The typefaces used were *Agency FB*, *Reboot Crush*, and *Steel Tongs*. *Steel Tongs* is an awesome typeface that makes placeing the movie credits on posters easier.

Saving the World, One Hack Job at a Time

**CIAIT** 

Fear

**Mon**<br>8/7c

# Puzzle Box Magazine

This ended up being harder than I thought it was going to be because it meant that I not only had to draw multiple mazes. I also had to write crosswords, logic puzzles, suduko, etc. and all the puzzles had to be solveable. However, I rose to the challenge and designed a magazine that I am very proud of.

One of the many classes that I took while participating in the great paper chase was *Publication Design*, and in that class I was instructed to create any publication I wanted from scratch. I decided that I wanted to create something for puzzle lovers that allowed them to only have to buy one magazine in order to solve multiple kinds of puzzles.

I also searched for and recieved permission from several authors to feature thier articles in my magazine. The spread featured on the right is one of the articles that I recieved reprint permission for. I also wrote an article about the time traveling brain that I thought fit the theme of the magazine very well.

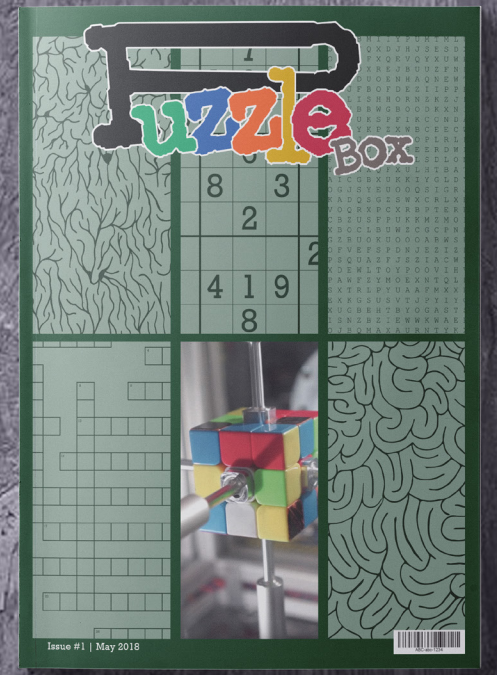

**Rubik's Cube Tips** 

in Time Travels Daily!

Hond Heid Puzzies

CHU <u>Nou</u> ti **NU**  $\mathbf{\bar{Y}}$ 

Due to the historical nature of the tained until we are ready to

# Pohick Country Fair Fairbook

I like to volunteer whenever I can, and especially whenever my church needs my particular set of skills.

Pohick Episcopal Church in Lorton, Virginia has been a part of the community since the 1700's. It was the home church for George Washington, George Mason, and other famous historical figures; one of Pohick's most loved traditions is their country fair.

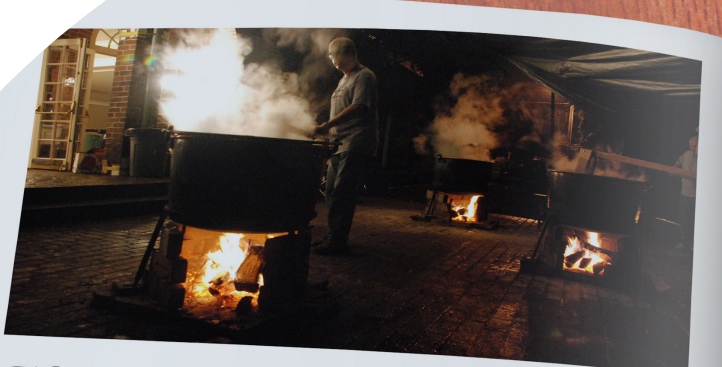

## How We Make Dohick Apple Butter by Vern Eppley (Updated by Randy Brooks)

single event captures the spirit of community and fellowship<br>at Pohick Church quite like our annual Apple pleuwship angle event captures the spirit of community and fellowship<br>at Pohick Church quite like our annual Apple Butter Festi- $\mathcal{V}a$ at Forlick Church quite like our annual Apple Butter Festival. We have been holding an annual Country Fair each fall<br>pple butter has been a part of it for almost a new Fair each fall val. We have been holding an annual Apple Butter Fest<br>since 1945, and apple butter has been a part of it for almost as many years.

Uver the years, apple butter Apple Butter Weeke<br>making has grown to become a end before the fair.<br>major event of fellowship and creat making has grown to become a<br>major event of fellowship and great major event of fellowship and great<br>can belove the fair.<br>Church, Weekend is devoted to cooking an ever growing move involving and<br>of parishioners and time in processing the annion in the factor<br>of parishioners and time in boundationers and Pohick Church, Weekend is devoted to cooking and<br>involving an ever growing number<br>of parishioners and friends. We sauce The apples into apple-<br>have continued to refuse. We sauce. The apples into appleof parishioners and friends. We<br>have continued to all friends. We Function and friends. We sauce the apples into apple-<br>have continued to refine our pro-<br>cut into small snits by a wonderful<br>lessons learned from next and straining on group of volunteers and wonderful<br>lessons learned from rate. The apples are washed and<br>cess each year, always building on group of volumers are lessons lessons lessons and heading on group of volumers armed with<br>lessons leading to a herter way bears paring knives and surface w besons learned from past years and group of volunteers armed with<br>and leading to a better product, but The sniing knives and cutting boards.<br>and leading to a better product, but The sniis are then tolour boards. and leading to a better product, but the spating knives and cutting boards,<br>and leading to a better product, but The snits are then taken outside to<br>always holding true to a fine tradi-<br>the cooking kettles used that the co and leading to a better product, but<br>always holding true to a fine tradi-<br>the smits are then taken outside to<br>tion of good fellowship and nostal-<br>gia—making are then always house they are<br>gia—making are then better and nos tion of good fellowship and nostal-<br>the cooking kettles, where they are<br>gia—making apple butter the "old mush is then pour to a soft mush. This<br>fashioned way"

Cur apples, Summer processors that separate out the<br>
m Biglerville, Pennsylvania, and<br>
picked up the Sunday best of the applesance.<br>
The apples are applesed up the Sunday best of the apples on the sunday best of the sunday <sup>1</sup> <sup>1</sup> annot, are ordered from a grower<br><sup>in</sup> Biglerville, Pennsylvania, and<br>picked up the Space m bigerville, Pennsylvania, and<br>picked up the Sunday before down into applesauce in six 40-gallon

Over the years, apple butter Apple Butter Weekend—the week-<br>I has grown to become a end before the fail.

gia—making apple butter the "old mush is then poured through food<br>fashioned way."<br>Our apples sure that separate processors that separate processors that separate out the<br>apple skins and separate out the apple skins and seeds and leave<br>behind a delicious between

The apples are cooked<br>to apples are cooked

les, each with an extended<br>addle. On Apple Butter on the copper kettles, each with an extended on the<br>stirring paddle. On Apple Butter firewood<br>Weekend, we process 80 bushels of stirring paddle. On Apple Butter <sup>on the</sup><br>Weekend, we process 80 bushels of firewood<br>apples and reserve enough apple. even, hot co apples and reserve enough apples and reserve enough apple-<br>
about 90 gallons—to make filled to its—<br>
attles on Fair Day.

tles on Fair Day.<br>Sunday of Apple Butter sauce are temple of the Butter sauce are temp<br>and is devoted to cooking the facily are temp Sunday of Apple Butter<br>and is devoted to cooking the sauce are tempore<br>sauce down to apple butter then the stirr end is devoted to cooking the facilitate the stirring<br>sauce down to apple butter then added back<br>anning it in pint jars. It usu-sauce ded back applesauce down to apple butter then added back<br>ally takes about 12 hours to cook the starts cooking the starts cooking the starts cooking the starts cooking the starts cooking the starts cooking the starts cooking the st and canning it in pint jars. It usu-<br>ally takes about 12 hours to cook the moment the fire<br>down a 40-gallon kettle of apple-<br>kettlog and the fire in the fire is ally takes about 12 hours to cook the moment the fire is<br>down a 40-gallon kettle of apple-<br>sauce. Hardy volunteers arrive at the point of the sauce of the same constantly above a 40-gallon kettle of apple-<br>a bounders are constantly<br>the Parish House around 3:00 am of applint at which the sauce. Hardy volunteers arrive at the point at which the<br>the Parish House around 3:00 am of apple butter is dipped<br>on Sunday to get started and are apple butter is dipped<br>and are applementary in the original method of appl the Parish House around 3:00 am  $\frac{1}{2}$  point at which the on Sunday to get started and are apples butter is dipped usually ready to can around 4:00 the boiling rest quickly on sunday to get started and are<br>usually ready to can around 4:00 the boiling point, which is<br>tained until that afternoon. that afternoon

Our 40-gallon copper ket-<sup>Our</sup> 40-gallon copper ket-<br>tles were built by true artisans and craftsmen skilled in the process of working

with copper. Each kettle comes with a three-legged metal stand. The outside cooking area for each kettle is prepared by laying out a  $4-by-4$  foot piece of sheet metal

on the brick patio. Next comes a layer of fire brick, on<br>which the fire will be set to the which the fire will be before cannot before the state of fire brick, on the state of the fire will burn and which the state of the contains 28 ounce<br>also supports the kettle and stand, mon  $16$ which the fire will burn and which<br>also supports the kettle and stand.<br>The exterior spaces of all space of each kettle is coated<br> $\frac{16}{16}$  curves of all space of all space of all space of all space of all space of all s The exterior of each kettle and stand.<br>The exterior of each kettle is coated cup of ground cloves. with laundry soap to facilitate the will idulidity soap to facilitate the<br>cleanup process after cooking. With the cooking of the cooking of the cooking of the cooking of the cooking of the cooking of the cooking of the cooking of the cooking of the cooking o the process after cooking. With decision to can start<br>the kettle in place and leveled, a hour rule of thumb<br>"chimney" of fire brick is erected We be a hour be thumb change in place and leveled, a hour rule of thumb<br>chimney" of fire brick is erected We have learned the<br>round the base of the kettle to con and the base of the kettle to con-<br>centrate the heat of the cooking fire<br>centrate the heat of the cooking fire<br>the stars as we disciple the cooking fire centrate the heat of the kettle to con-<br>centrate the heat of the cooking fire to rush the cann

Held at the beginning of Fall, the Episcopalians of Pohick get together and

participate in time honored traditons, like making Apple Butter using

the methods from their top secret recipe that dates back to

When we are  $v$ of the projected  $time, we add?$ 

pounds of each kettle one hour One  $h_{\text{Our}}$ the projec ning time, adding the to each  $ke$ spices are at this time to cook out the before cann

the 1700's. However, that is not all that occurs at their

fair. There are pony rides, a moon bounce, BBQ, live music, historical reinactments, and more; but the part that they needed my help with was the creation of this year's fairbook.

> location and the event, every year there is a fairbook put together for the members of the community to read and learn about our location as they explore the grounds. The book also contains some hidden tickets that

can be used for food or activities, and coupons for local businesses that were kind enough to help sponsor the event.

This was my first year helping with the fairbook, and I created a completely new look for the book, which included new artwork and typograhy. The spread you see on the left features an apple that I drew myself in Illustrator. The typefaces used for this book were *Rockwell Light*, and

*Bickham Script* .

recipe for spices for a

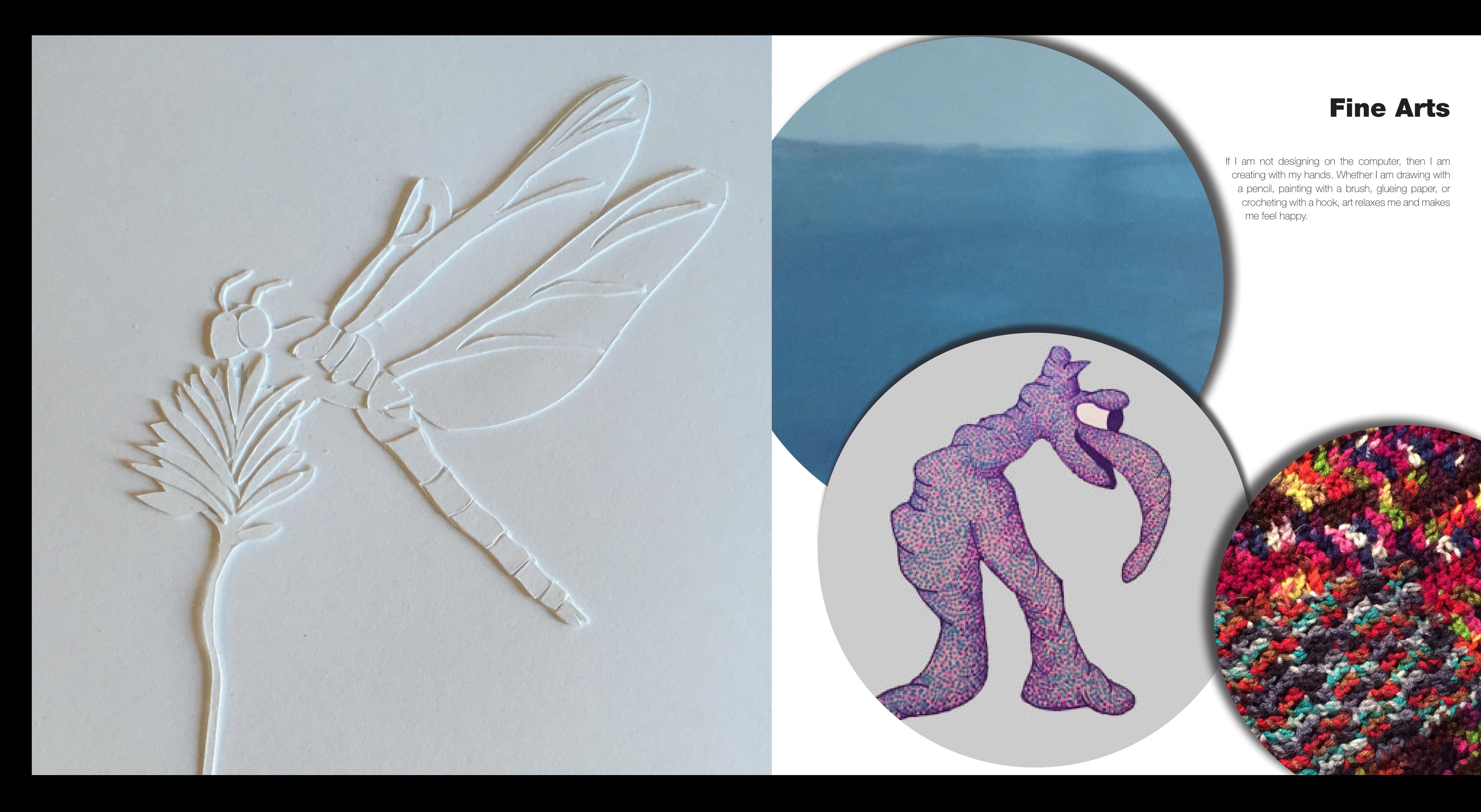

# Fine Arts

If I am not designing on the computer, then I am creating with my hands. Whether I am drawing with a pencil, painting with a brush, glueing paper, or crocheting with a hook, art relaxes me and makes me feel happy.

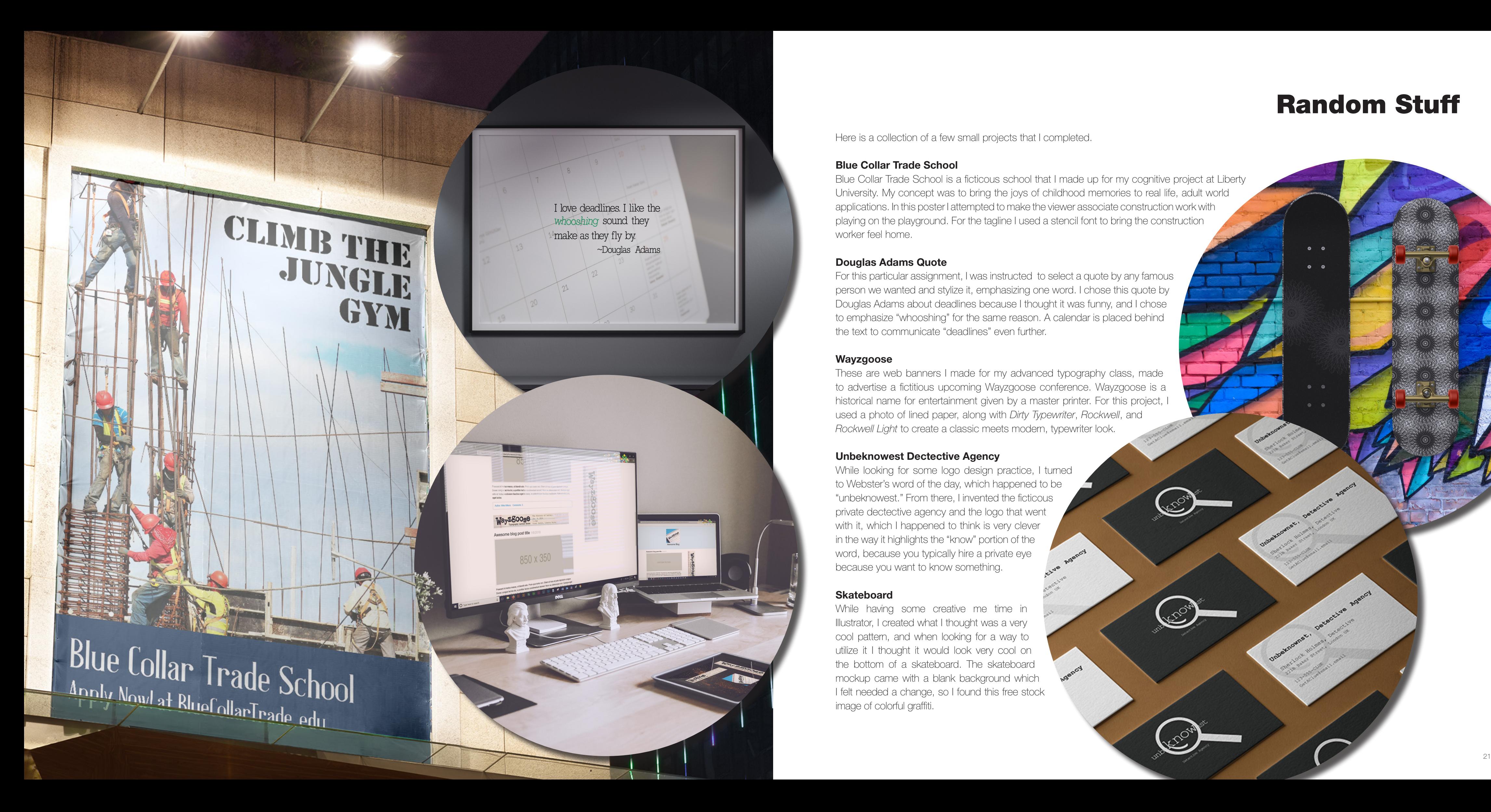

## Random Stuff

 $\circ$   $\circ$ 

Here is a collection of a few small projects that I completed.

## **Blue Collar Trade School**

Blue Collar Trade School is a ficticous school that I made up for my cognitive project at Liberty University. My concept was to bring the joys of childhood memories to real life, adult world applications. In this poster I attempted to make the viewer associate construction work with playing on the playground. For the tagline I used a stencil font to bring the construction worker feel home.

## **Douglas Adams Quote**

For this particular assignment, I was instructed to select a quote by any famous person we wanted and stylize it, emphasizing one word. I chose this quote by Douglas Adams about deadlines because I thought it was funny, and I chose to emphasize "whooshing" for the same reason. A calendar is placed behind the text to communicate "deadlines" even further.

## **Wayzgoose**

These are web banners I made for my advanced typography class, made to advertise a fictitious upcoming Wayzgoose conference. Wayzgoose is a historical name for entertainment given by a master printer. For this project, I used a photo of lined paper, along with *Dirty Typewriter*, *Rockwell*, and *Rockwell Light* to create a classic meets modern, typewriter look.

## **Unbeknowest Dectective Agency**

While looking for some logo design practice, I turned to Webster's word of the day, which happened to be "unbeknowest." From there, I invented the ficticous private dectective agency and the logo that went with it, which I happened to think is very clever in the way it highlights the "know" portion of the word, because you typically hire a private eye because you want to know something.

## **Skateboard**

While having some creative me time in Illustrator, I created what I thought was a very cool pattern, and when looking for a way to utilize it I thought it would look very cool on the bottom of a skateboard. The skateboard mockup came with a blank background which I felt needed a change, so I found this free stock image of colorful graffiti.

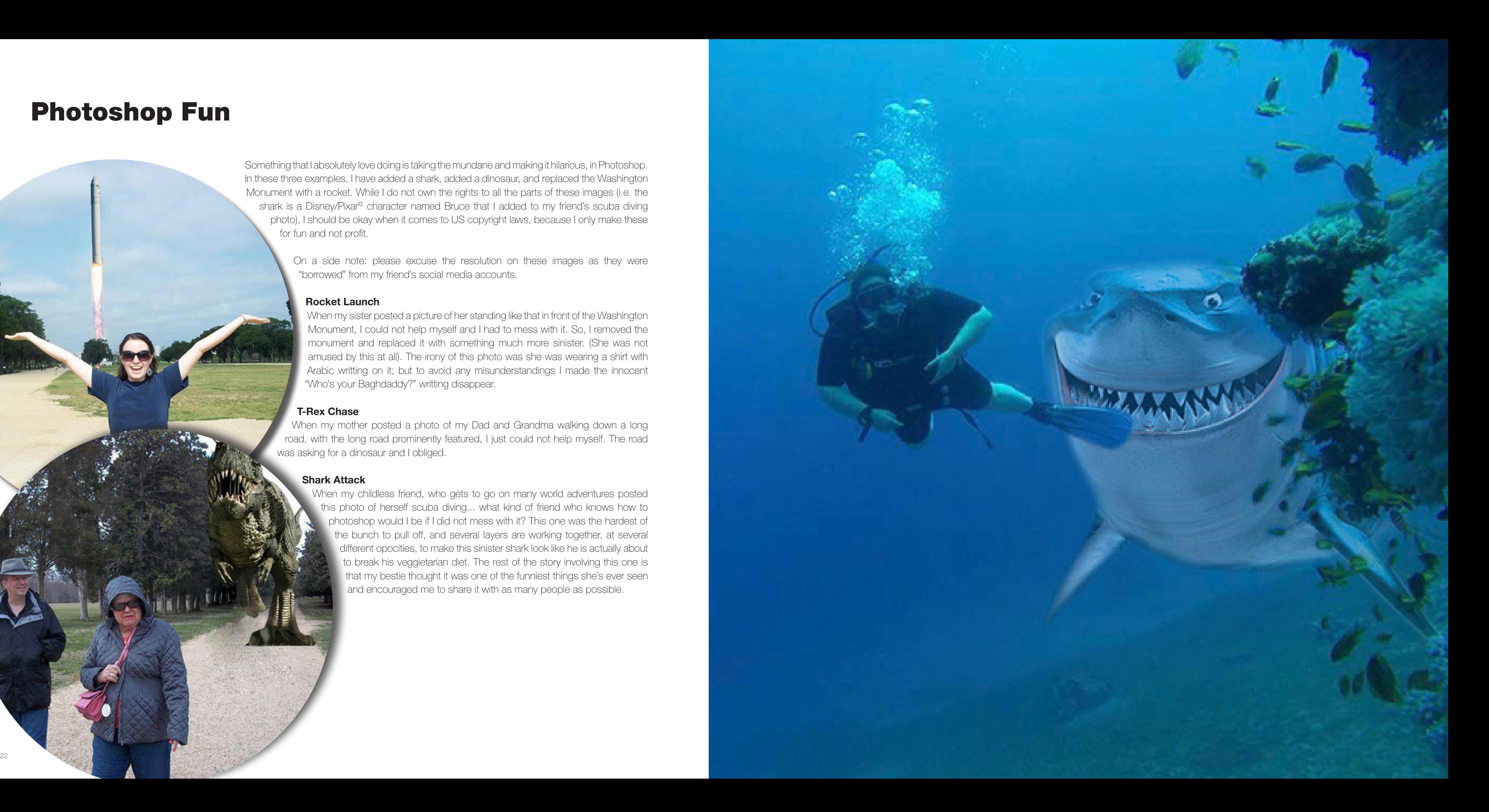

## Photoshop Fun

Something that I absolutely love doing is taking the mundane and making it hilarious, in Photoshop. In these three examples, I have added a shark, added a dinosaur, and replaced the Washington Monument with a rocket. While I do not own the rights to all the parts of these images (i.e. the shark is a Disney/Pixar® character named Bruce that I added to my friend's scuba diving photo), I should be okay when it comes to US copyright laws, because I only make these for fun and not profit.

> On a side note: please excuse the resolution on these images as they were "borrowed" from my friend's social media accounts.

#### **Rocket Launch**

When my sister posted a picture of her standing like that in front of the Washington Monument, I could not help myself and I had to mess with it. So, I removed the monument and replaced it with something much more sinister. (She was not amused by this at all). The irony of this photo was she was wearing a shirt with Arabic writting on it; but to avoid any misunderstandings I made the innocent "Who's your Baghdaddy?" writting disappear.

#### **T-Rex Chase**

When my mother posted a photo of my Dad and Grandma walking down a long road, with the long road prominently featured, I just could not help myself. The road was asking for a dinosaur and I obliged.

#### **Shark Attack**

When my childless friend, who gets to go on many world adventures posted this photo of herself scuba diving... what kind of friend who knows how to photoshop would I be if I did not mess with it? This one was the hardest of the bunch to pull off, and several layers are working together, at several different opocities, to make this sinister shark look like he is actually about to break his veggietarian diet. The rest of the story involving this one is that my bestie thought it was one of the funniest things she's ever seen and encouraged me to share it with as many people as possible.

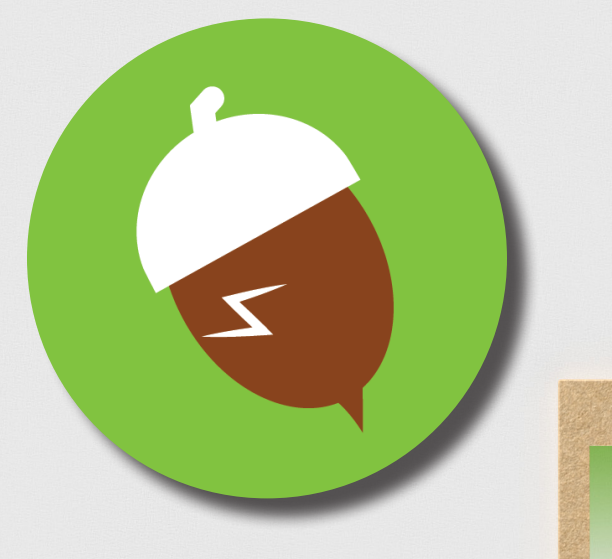

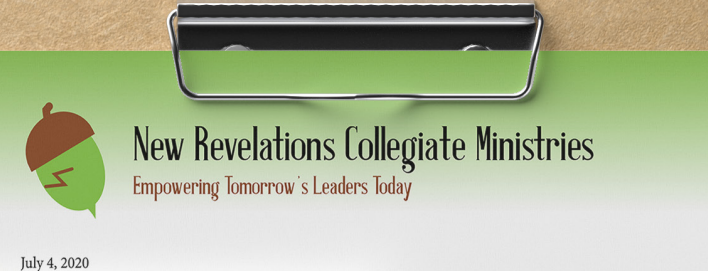

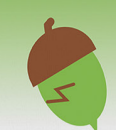

New Revelations Collegiate Ministries Empowering Tomorrow's Leaders Today

bi a ex sit amet nunc rhoncus facilisis. Fusce quis ales mollis felis ornare sodales. Morbi et viverra ris-<br>Donec id tincidunt arcu. Morbi odio libero, ornare uctor porttitor. Etiam sodales ante nisl, consequat

tum ligula. Vestibulum lectus purus, convallis et<br>2018 felis. Etiam non commodo arcu. Vivamus bibena molestie pretium, nibh enim consequat purus,<br>amus ac leo eget urna laoreet facilisis. Mauris et odio sus ex, commodo iaculis nulla.

ulis semper lobortis. Nunc malesuada, augue at pos-<br>at ipsum. Nulla facilisi. Maecenas vel risus volutpat,<br>Nunc mattis velit at condimentum mattis. Duis<br>condimentum nibh tortor commodo orci. Curabitur trices sem rhoncus sed.

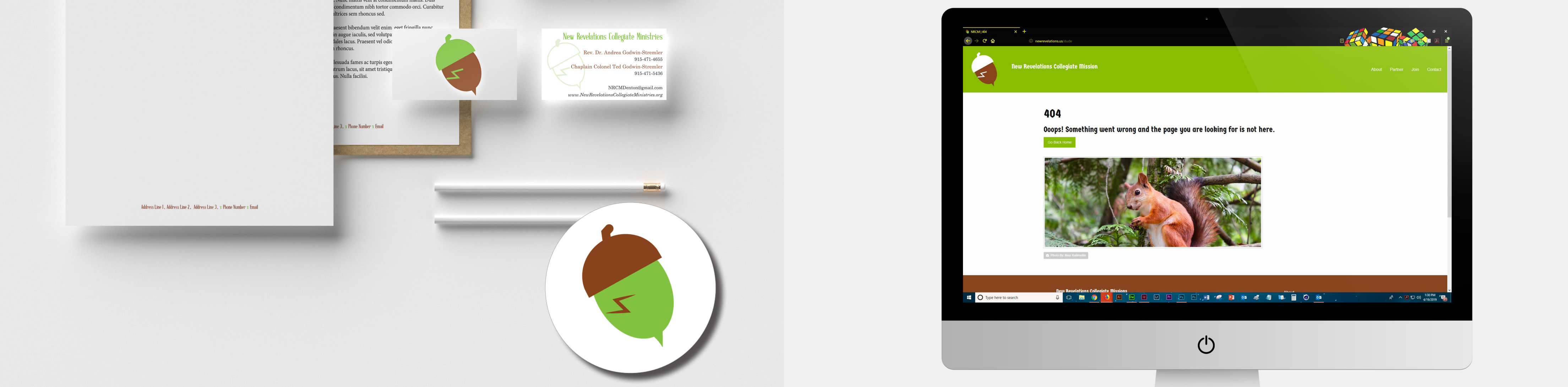

sent bibendum velit enime ovet fringilla nun n augue iaculis, sed volutpa<br>lales lacus. Praesent vel odic

esuada fames ac turpis eges trum lacus, sit amet tristiqu s. Nulla facilisi.

3, x Phone Number x Email

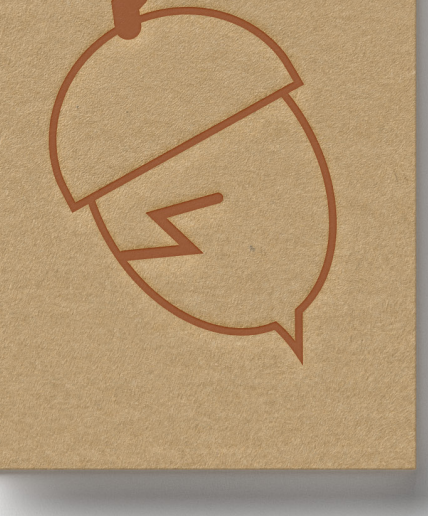

## New Revelations Collegiate Ministries

Rev. Dr. Andrea Godwin-Stremler 915-471-4655 Chaplain Colonel Ted Godwin-Stremler 915-471-5436

 ${\rm NRCMDent}$ @gmail.com  $www.NewRevelations CollegeiateMinistries.org$ 

Address Line 1, Address Line 2, Address Line 3, x Phone Number x Email

# New Revelations Collegiate Mission

New Revelations Collegiate Mission (NRCM) is a non-profit organization with the goal of providing affordable off-campus Christian community housing for students who have the goal of minister/chaplain/priest in mind.

NRCM approached me in 2016 with the need of a complete branding from scratch, which included: a logo, letterhead, business card, and a website. When approached I was told that they wanted an oak tree for their

> logo, and at the time I did not understand why a tree would represent them. After interviewing them further, I came up with the cracked acorn to represent the new growth they were hoping to help college students achieve. They loved the acorn logo, and it lead them to request the colors green and brown for their brand in order to bring the new growth message even further.

> > When it comes to web design, something that I really love to do is make a clever 404 page. Since NRCM's logo is an acorn, their 404 page features a squirrel, because squirrels eat acorns.

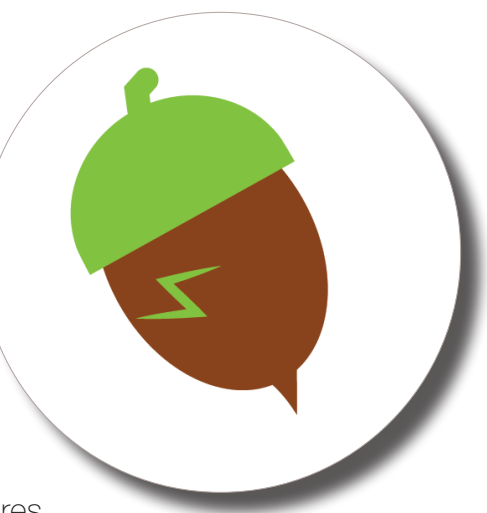

# Elementary School Musicals

My kid's school has musicals every other year, and I was happy to volunteer my talents to the production. Each production was a Disney © Musical, so I will not name them by their name, but by the countries they take place in; from there you should be able to figure it out. Lastly all the children's names and faces have been changed/omitted to protect their privacy.

The first play I worked on was what I will call "The African Play." For the program for this design, I used *Century Gothic*, *Open Dyslexic*, and *African* for the text, along with photos that were taken by myself and other volunteers to create the look you see on the right. For the cast shirt, I placed the Disney © approved logo on the front, and on the back was my original art. After collecting all of the students' signatures, I converted every individual signature into vector art. I then took all of the vector signatures and laid them out so that they would look like an acacia tree. I then used the same typeface as I used for the headers in the program to write out the show information. The yellow and the orange are two of the Disney© approved colors for the production.

The second play I worked on was what I will call "The Chinese Play." For this program I got creative with multiple Chinese themed wingdings to create images like the dragon behind the temple, which you can see on the right. I again used *Century Gothic* and *Open Dyslexic* for the body text and the subheads, but for the headers I used a combination of *Chinese Takeaway* and *Karate*, because I liked everything about *Karate* except for the "letter c." So I used a similar typeface that would give me the look I wanted, but without anyone else noticing the multiple typefaces in the headers.

For the Chinese Play's shirt I used the Disney © back I again collected everyone's signatures, but this time I arranged them into the shape of a dragon. In order to avoid breaking the branding rules set forth by Disney, © I was forced to break the black cast shirt tradition and select a lighter grey color.

approved logo for the on the front. For the actual pack to the legendary are things back and the Wilder and because in the mischieves when the mischieves when the mischieves when the history and beck I again collected ever ary<br>be the soul side of the Matthew Wachection,"<br>i. The mischievous includes the hit "Reflection,"<br>ferming the film including the political schwartz and<br>from the film including Schwartz and<br>from the film imposers Stephen peror! The<br>avid Zippel's songs by<br>avid Zippel's songs by Broad<br>as well as tunes by Broad

While we made every effort to accura

Thile we made every effort to accurately include all all property include all and possible week and the program, we apply a section and all and the section and the condition of the condition of the condition of the conditi

Timmy Nelson Timmy is a soccer social and<br>tagehand<br>Timmy is a soccer social kwon<br>Timmy is a soccer social draws Timmy is a soccer goalie and<br>tagehand<br>transporting biking, the kwon<br>timmy is a soccer goalie and<br>the goal reading. When he grows<br>enjoys swimming, when he grows Stagehand soccer goding kwon<br>Timmy is a soccer goding the grows<br>Timmy is a soccer biking the grows<br>enjoys swimming. When he grows<br>enjoys and reading. When he grows Timmy is a soco biking, the grows<br>Timmy swimming, when he grows<br>enjoys swimming, when he grows<br>do, and reading. when architect.

Elle Myers Elle Myer<br>Zebra<br>Elle plays NVGSA softball and<br>Elle plays NVGSA softball and<br>Elle plays NVGSA softball and Elle plays NVGSA softball and<br>Elle plays NVGSA softball and<br>Elle plays NVGSA souts and<br>Elle plays when she grows up<br>enjoys tashion, when she grows up  $E<sub>2e</sub>$ Zebra<br>Elle plays NVGSA softboll and<br>Elle plays fashion, Girl Scouts up<br>enjoys fashion, when she grows up<br>enjoys fashion, when she grows up<br>ballet class. When she grows Elle play<br>enjoys fashion, she given<br>enjoys class. When she given<br>ballet class. When she given

AST<sub>Continued</sub> Jake Miller<br>Jakebeest (Lea Jake Miller<br>Wildebeest (Lead) Jake Millebeest (Lead)<br>Wildebeest (Lead)<br>Jake enjoys playing soccer. His<br>Jake enjoys playing soccer. His Jakebeest is to cover. His wildebeest is<br>lake enjoys playing soccer. His<br>lake enjoys playing soccer. His<br>lake and his favorite movie is Wilded enjoys playing socuvalking<br>Jake enjoys playing socuvalking<br>tayorite TV show is the movie is<br>favorite and his favorite movie is<br>pead and his favorite favor and in<br>Dead and in<br>Men in Black.

ELEMENTARY

CONTENTS

AND

 $3<sup>2</sup>$ 

Theresa's previous performances<br>Theresa's previous performances<br>Theresa's previous performances of Oz. Theresa's previous performances<br>Theresa's previous Wizard of Oz,<br>include and Cinderella, She is a<br>include and Cinderella, Do. Theresa's previous perform of Oz,<br>Theresa's previous perform of Oz,<br>include roles in Wizard She is a<br>Annie, and Cinderella.<br>Annie, belt in Tae Kwon Do. Theresa's roles in<br>
include roles Cinderella. Street<br>
Annie, and Cinderella. Street<br>
Annie, belt in Tae Kwon Do.<br>
black belt in Tae Kwon Do. Joey Oliver Hyena Joey is pitcher for the Angels. He<br>Joey is pitcher for the fiding, and<br>enjoys bicycle riding, up he<br>enjoys when he grows up have

Joey is pitcher for the Angels. He<br>Joey is pitcher for the riding, and<br>diso enjoys bicycle riding, up he<br>diso enjoys when he grows up hayer Joey is pitcher for the Arius and<br>Joey is pitcher for the riding, up he<br>diso enjoys bicycle grows up he<br>paintball. When he growall player. Joey is pitcher to yole riding up he<br>Joey is pitcher to bicycle grows up he<br>diso enjoys bicycle grows up he<br>paintball. When he grows up here.

Amy O'Malley

Lioness

CAST BIOS

Theresa Nelson

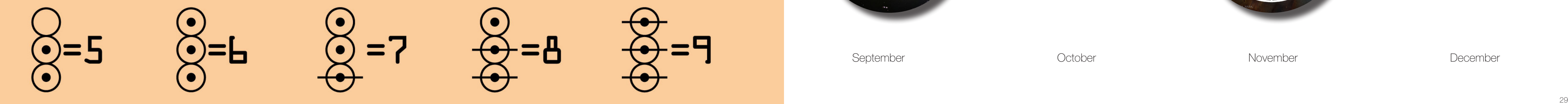

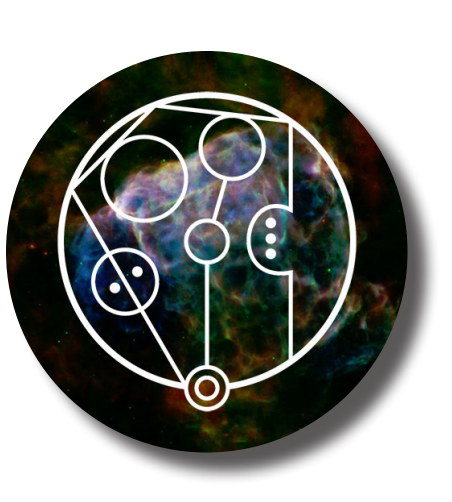

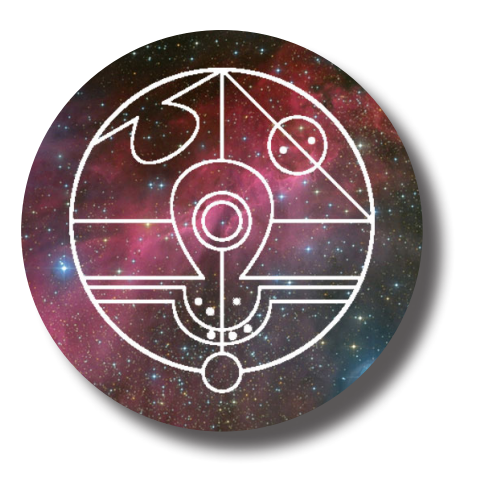

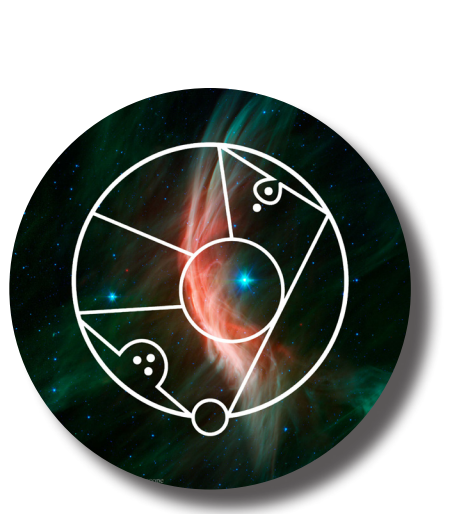

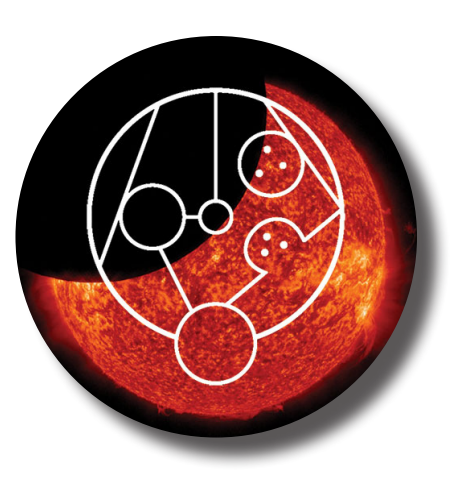

# Non-Traditional Calendar

When I was studying for my graphic design degrees, I was tasked with creating a nontraditional calendar. So, I decided to take my calendar in a space direction. Using public domain *NASA.gov* photographs, and a Galifreyan alphabet tutorial, I created the images for each month. The tutorial was used to write out the names of the months in Galifreyan, and each word was placed on top of the NASA photos. You can see the results of this on the right.

I later decided that encrypted numerals would make it even better; so I then created numerals 0-9 to write out the dates and the year. Although this calendar is mostly in the language of the Time Lords, I wanted human Earthlings to be able to use the calendar too, which is why I decided that the days of the week and the month would be written in English.

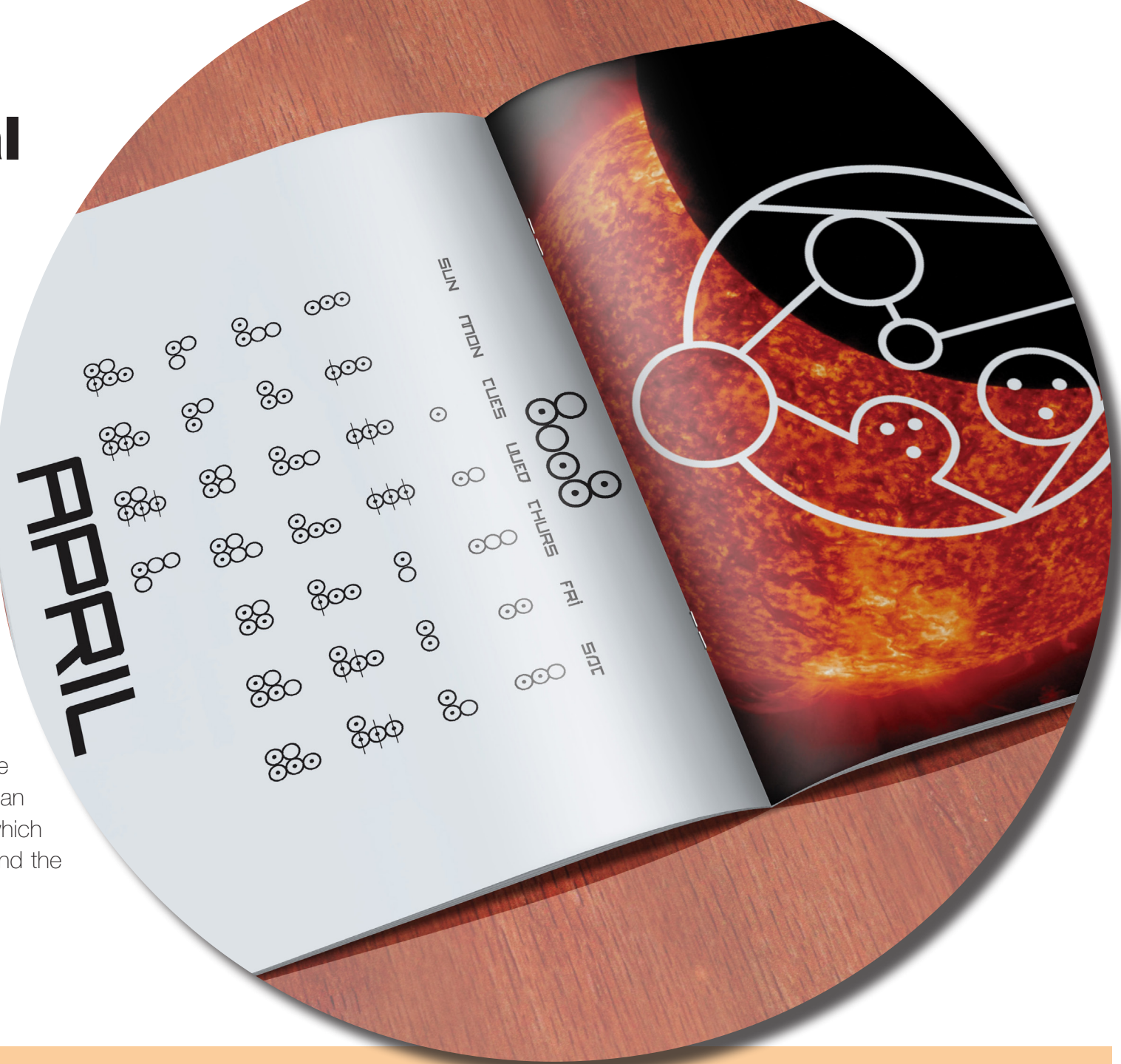

 $O = D$ 

 $\mathcal{Q}$ =5

 $O=1$ 

 $\bullet$ 

 $\bullet$  $=7$  $\bullet$ 

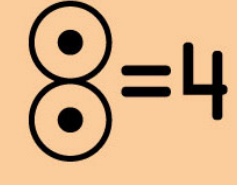

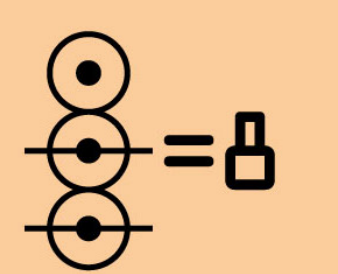

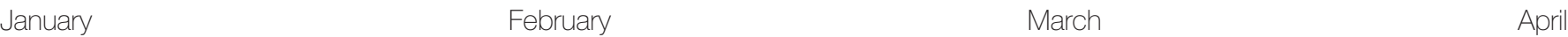

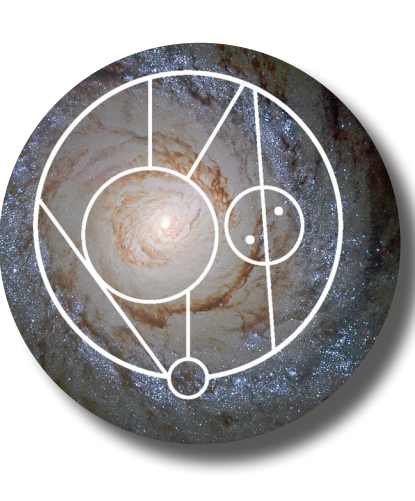

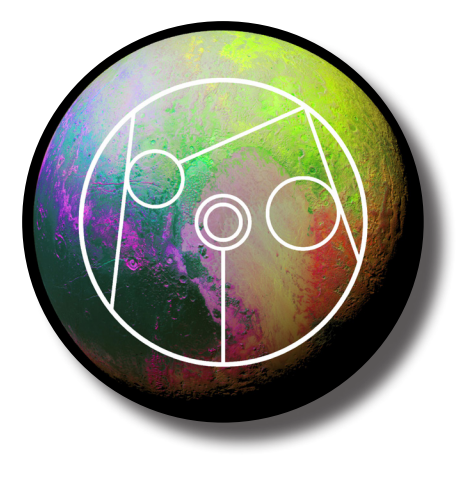

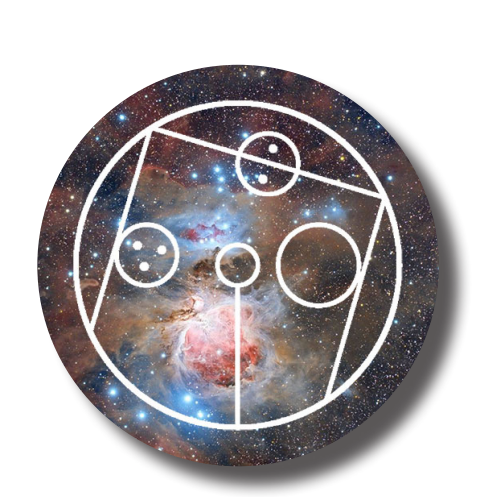

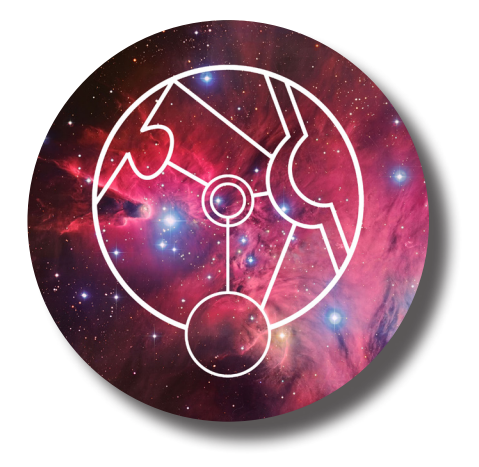

May the contract of the contract of the contract of the contract of the contract of the contract of the contract of the contract of the contract of the contract of the contract of the contract of the contract of the contra

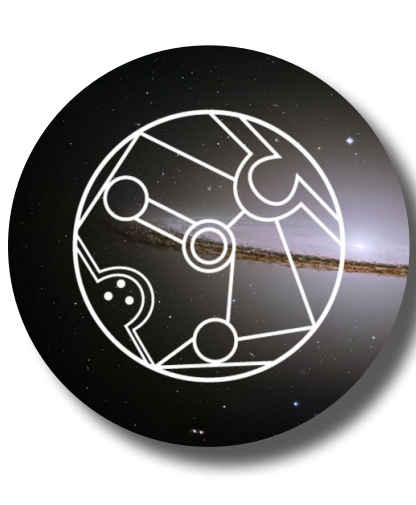

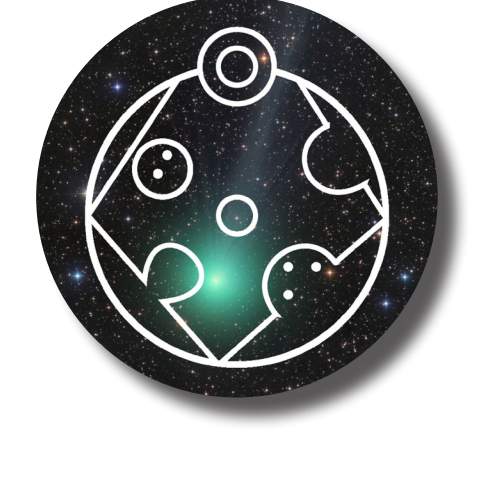

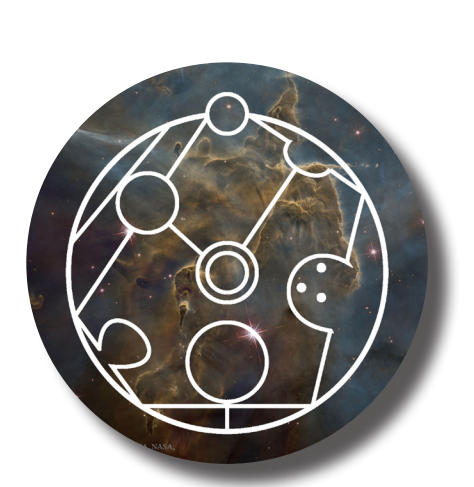

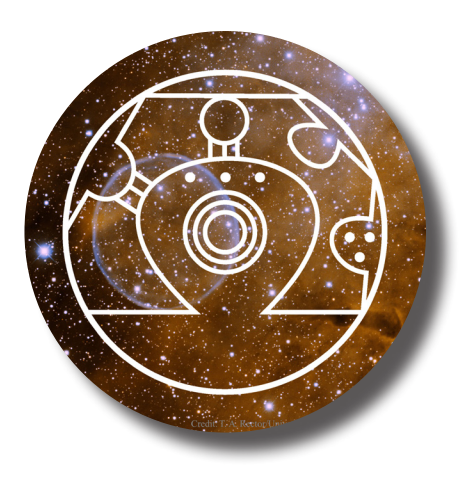

September October November December

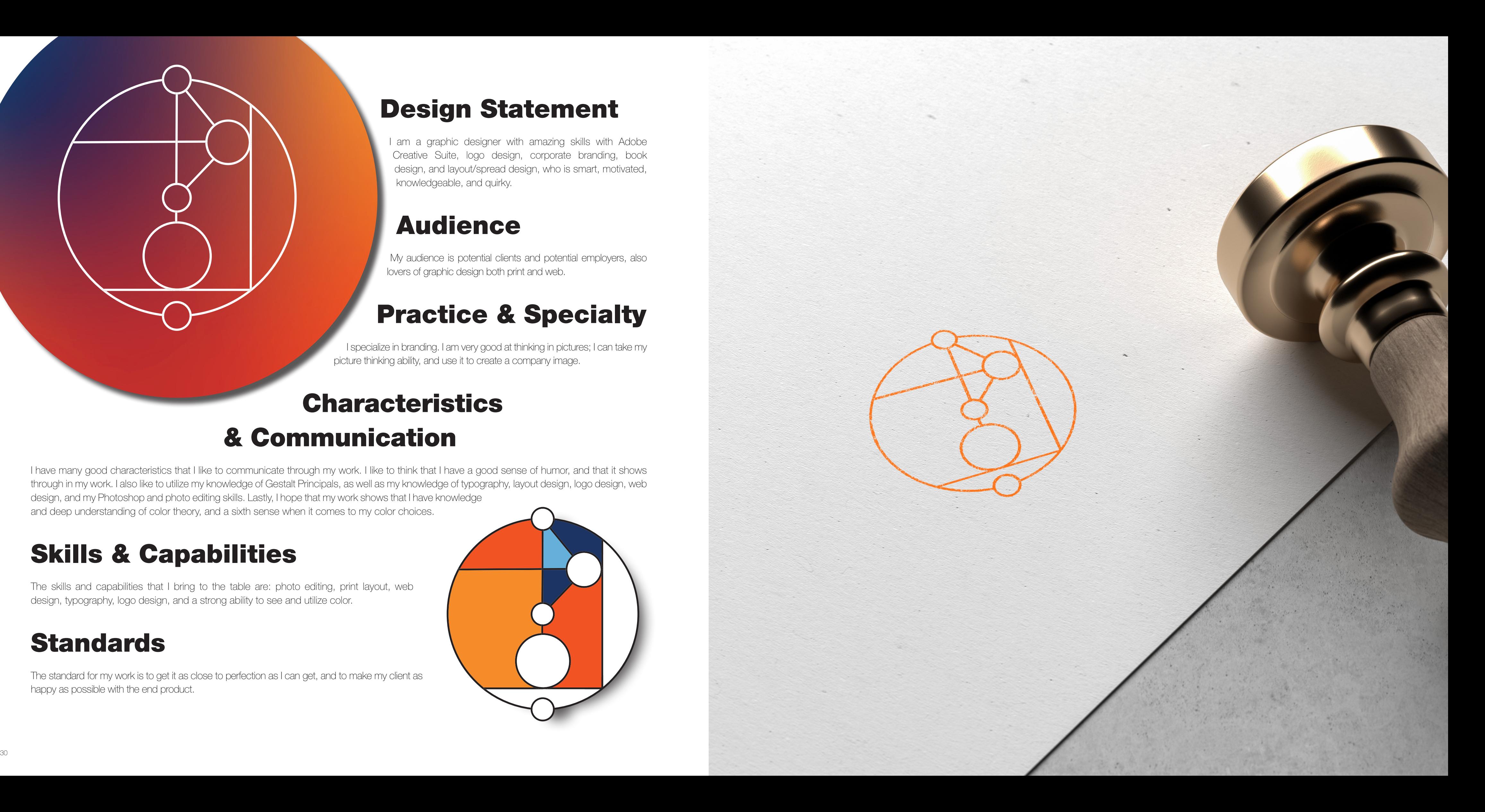

# Design Statement

I am a graphic designer with amazing skills with Adobe Creative Suite, logo design, corporate branding, book design, and layout/spread design, who is smart, motivated, knowledgeable, and quirky.

## Audience

# **Characteristics** & Communication

My audience is potential clients and potential employers, also lovers of graphic design both print and web.

# Practice & Specialty

I specialize in branding. I am very good at thinking in pictures; I can take my picture thinking ability, and use it to create a company image.

I have many good characteristics that I like to communicate through my work. I like to think that I have a good sense of humor, and that it shows through in my work. I also like to utilize my knowledge of Gestalt Principals, as well as my knowledge of typography, layout design, logo design, web design, and my Photoshop and photo editing skills. Lastly, I hope that my work shows that I have knowledge and deep understanding of color theory, and a sixth sense when it comes to my color choices.

# Skills & Capabilities

The skills and capabilities that I bring to the table are: photo editing, print layout, web design, typography, logo design, and a strong ability to see and utilize color.

## **Standards**

The standard for my work is to get it as close to perfection as I can get, and to make my client as happy as possible with the end product.

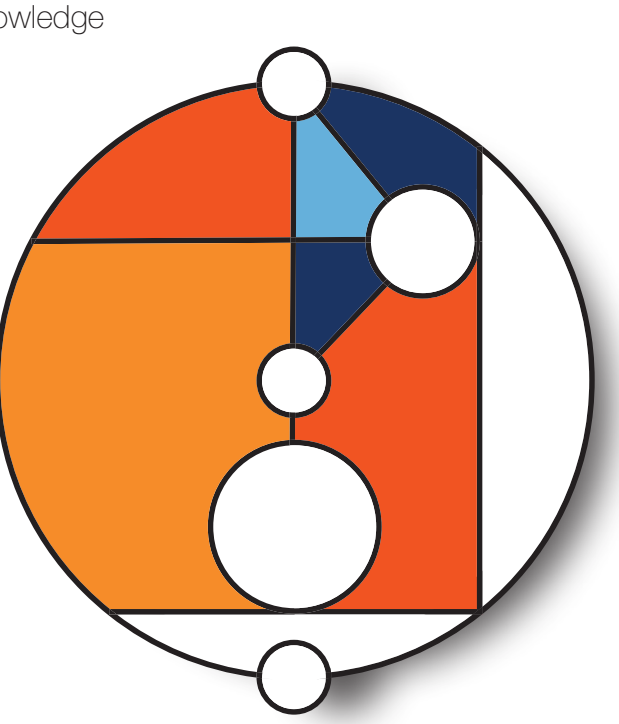

# Naomi Goeller Graphic Designer

I am a graphic designer, an artist, a wife, a mother, and a geek. I love sitting in front of the computer and making the mundane everyday things beautiful.

I started my journey as a graphic designer in 2012 when I first attended Northern Virginia Community College (NOVA) with the goal of earning a degree in graphic design. I left NOVA in 2014 with two degrees in the field of Graphic Design, complete with latin honors, and I have been freelancing since then. Later, in 2016, I started attending Liberty University with the goal of earning a bachelor's degree in the field of graphic design. In 2019, I graduated from Liberty University with a graphic design bachelor's, again with latin honors.

In my time as a freelance graphic designer, I have worked for companies and non-profits of varrying sizes. I have designed a great variety of things that include: logos, brochures, posters, flyers, informational booklets, websites, and more!

## **Contact Information**

**Phone** 571-274-0708

**Website** SquareBubbleDesign.com

**Email** Naomi@SquareBubbleDesign.com

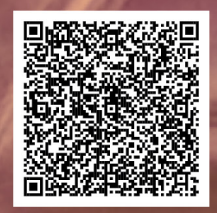

Scan me for contact information.